# *Jutge.org*

The Virtual Learning Environment for Computer Programming

### **Expressi´o booleana completament parentitzada P42181 ca**

Feu un programa que llegeixi una expressió booleana completament parentitzada, i que escrigui el resultat d'avaluar-la. Els operadors admissibles són *conjunció* i *disjunció* (binaris) i negació (unari).

#### **Entrada**

Els valors booleans es representen per '0' i '1'. La conjunció, la disjunció i la negació es representen amb '\*', '+' i '!' respectivament.

L'entrada és una expressió completament parentitzada. Això vol dir que sempre apareixen parèntesis al voltant de les expressions amb operadors binaris. Per exemple,

- l'expressió *cert* ∧ *fals* vindria donada així: (1 \* 0)
- l'expressió *fals* ∨ (*cert* ∧ *fals*) vindria donada així: (0+(1 \* 0))
- l'expressió ¬(*fals* ∨ (*cert* ∧ *fals*)) vindria donada així: ! (0+(1\*0))

#### **Sortida**

Cal escriure el resultat d'avaluar l'expressió en una línia.

#### **Pista**

Fixeu-vos que una expressió és d'una d'aquestes possibilitats:

- o bé és directament un dígit zero o u;
- o bé és l'operador unari de negació, seguit d'una expressió;
- o bé és un parèntesi obert, seguit d'una expressió, d'un operador binari, d'una altra expressió, i d'un parèntesi tancat.

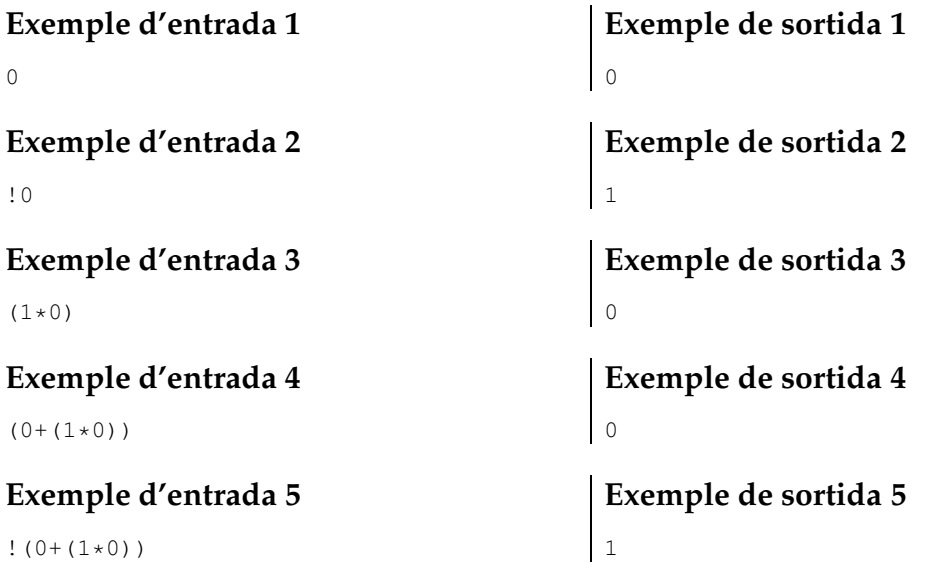

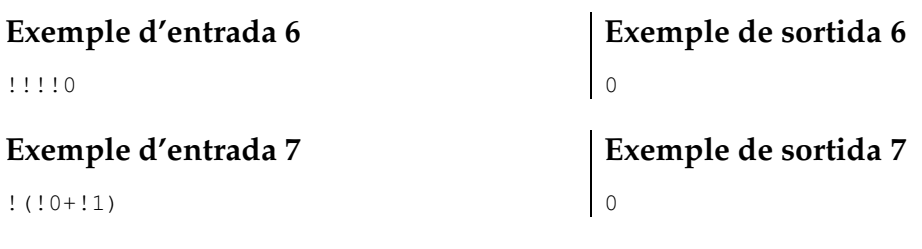

## Informació del problema

Autor : Jordi Petit Generació : 2024-05-08 12:18:22

© *Jutge.org*, 2006–2024. https://jutge.org